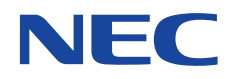

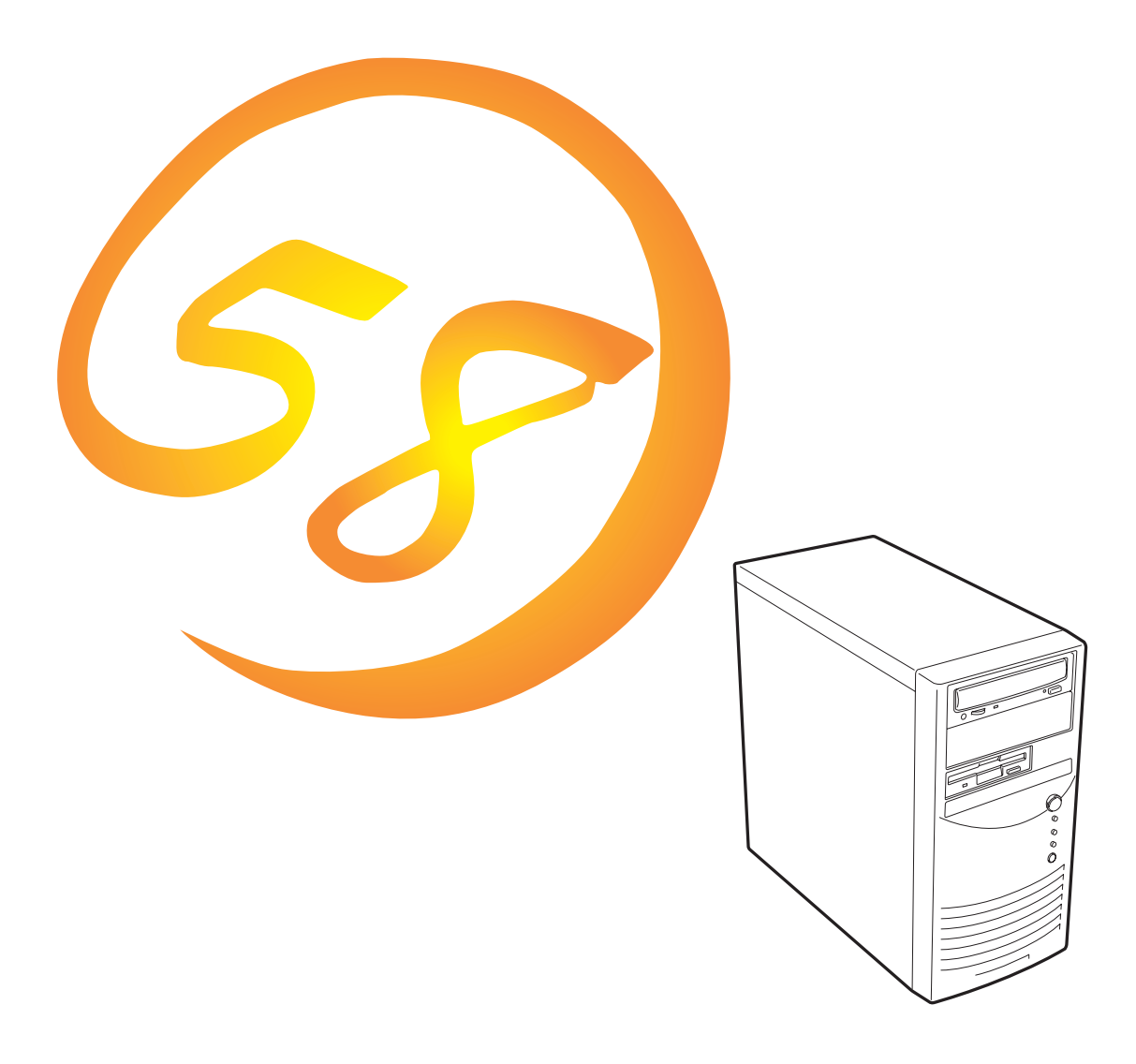

NEC Express Express5800

**N8500-474A/513A/540Express5800/110** 區

2000 2

ONL-048-110Ec-000-00-0002

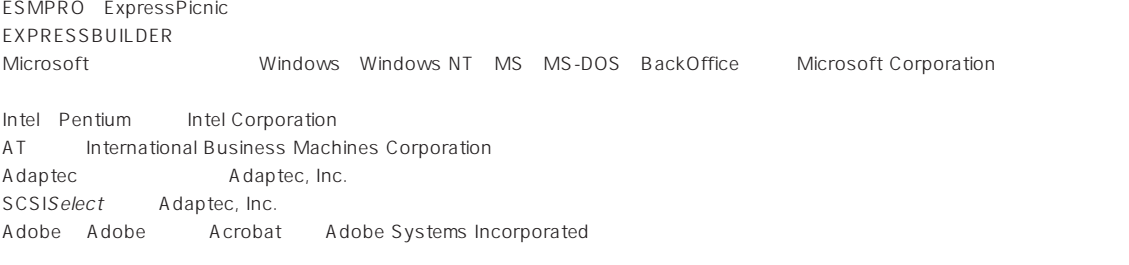

Windows 2000 Microsoft® Windows® 2000 Server operating system Microsoft® Windows® 2000 Professional operating system

Windows NT Microsoft® Windows NT® Server network operating system version 3.51/4.0 Microsoft® Windows NT® Workstation operating system version 3.51/4.0

Windows 98 Microsoft® Windows®98 operating system

Windows 95 Microsoft® Windows®95 operating system

SBS Microsoft® BackOffice® Small Business Server

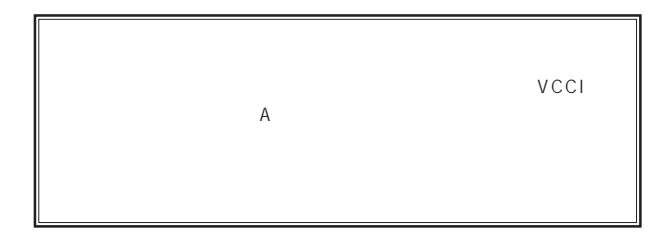

 $UPS$ 

### CD-ROM CD-ROM JIS C-6802 IEC825 1

 $(1)$  the contract term of the contract term of the contract term of the contract term of the contract term of the contract term of the contract term of the contract term of the contract term of the contract term of the c  $\overline{2}$ (3) NEC おさん はじょうこく はんしょうしょう  $\frac{4}{\pi}$  $\frac{5}{5}$ 

© NEC Corporation 2000

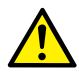

Express

Express5800

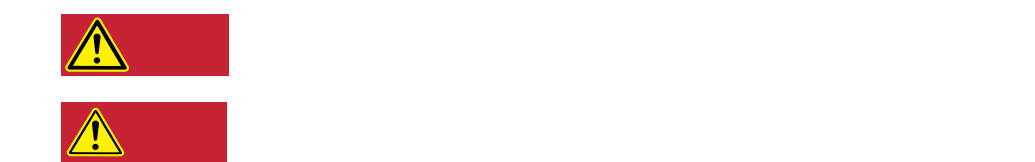

#### $3$

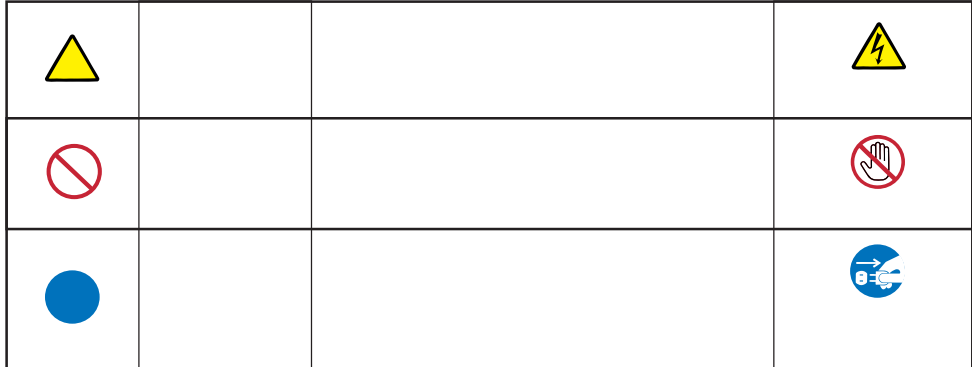

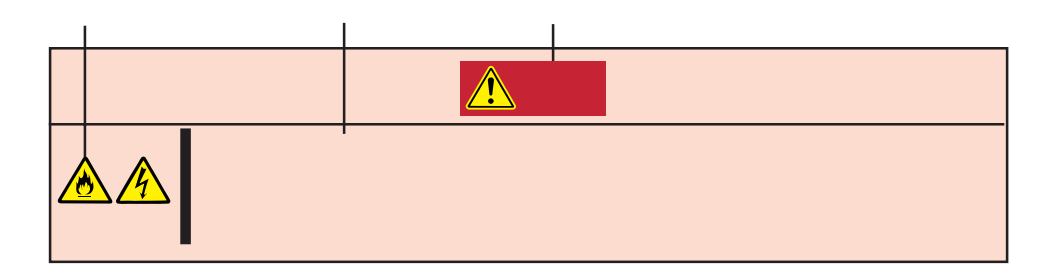

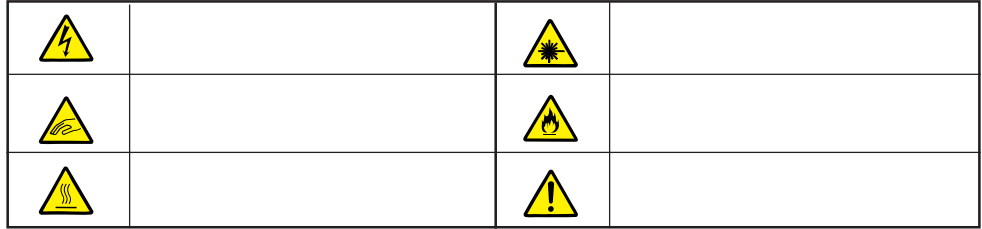

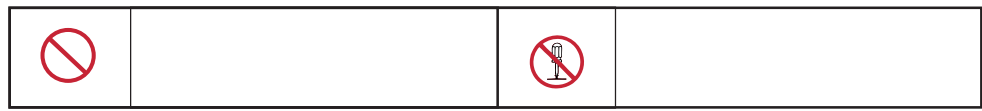

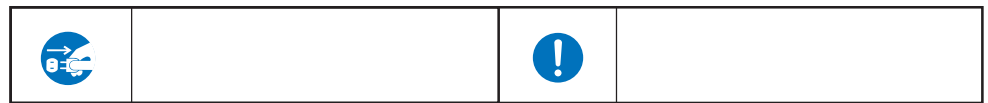

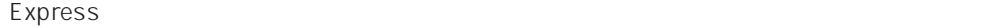

**解していてはiiiべい。この意見を**iiiべい。

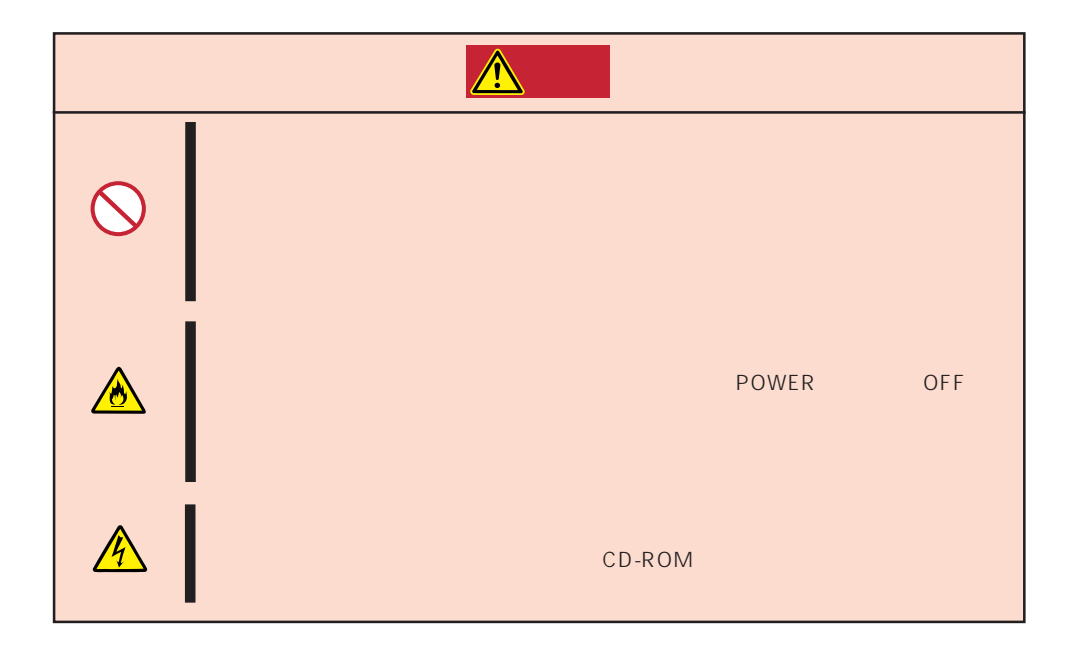

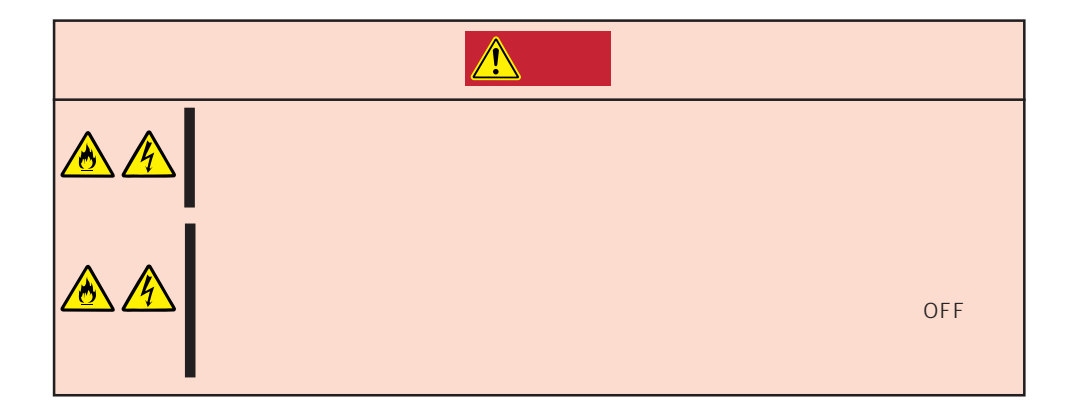

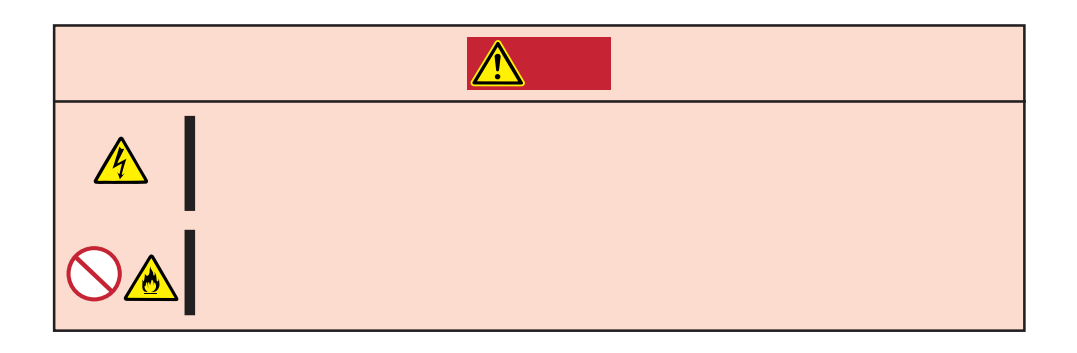

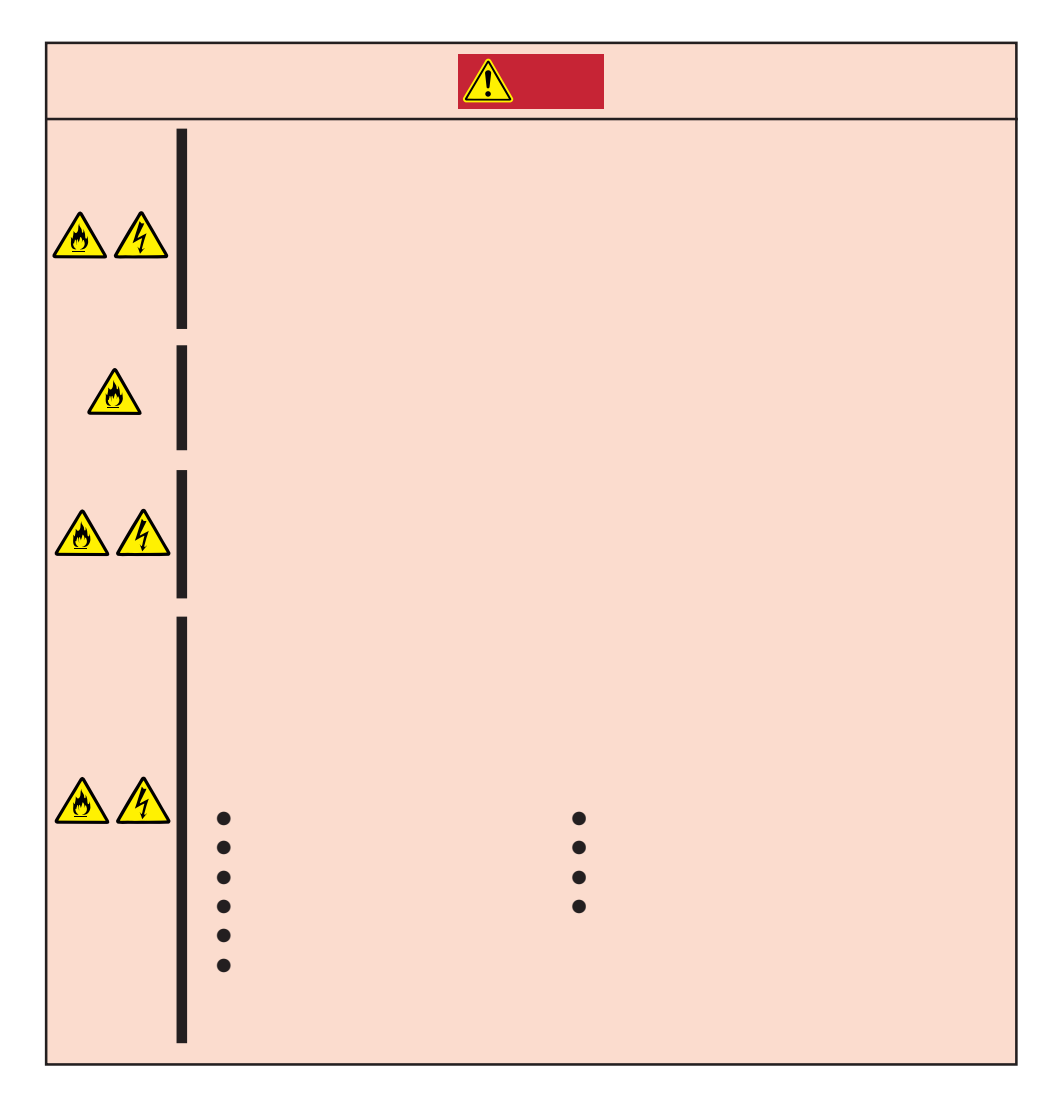

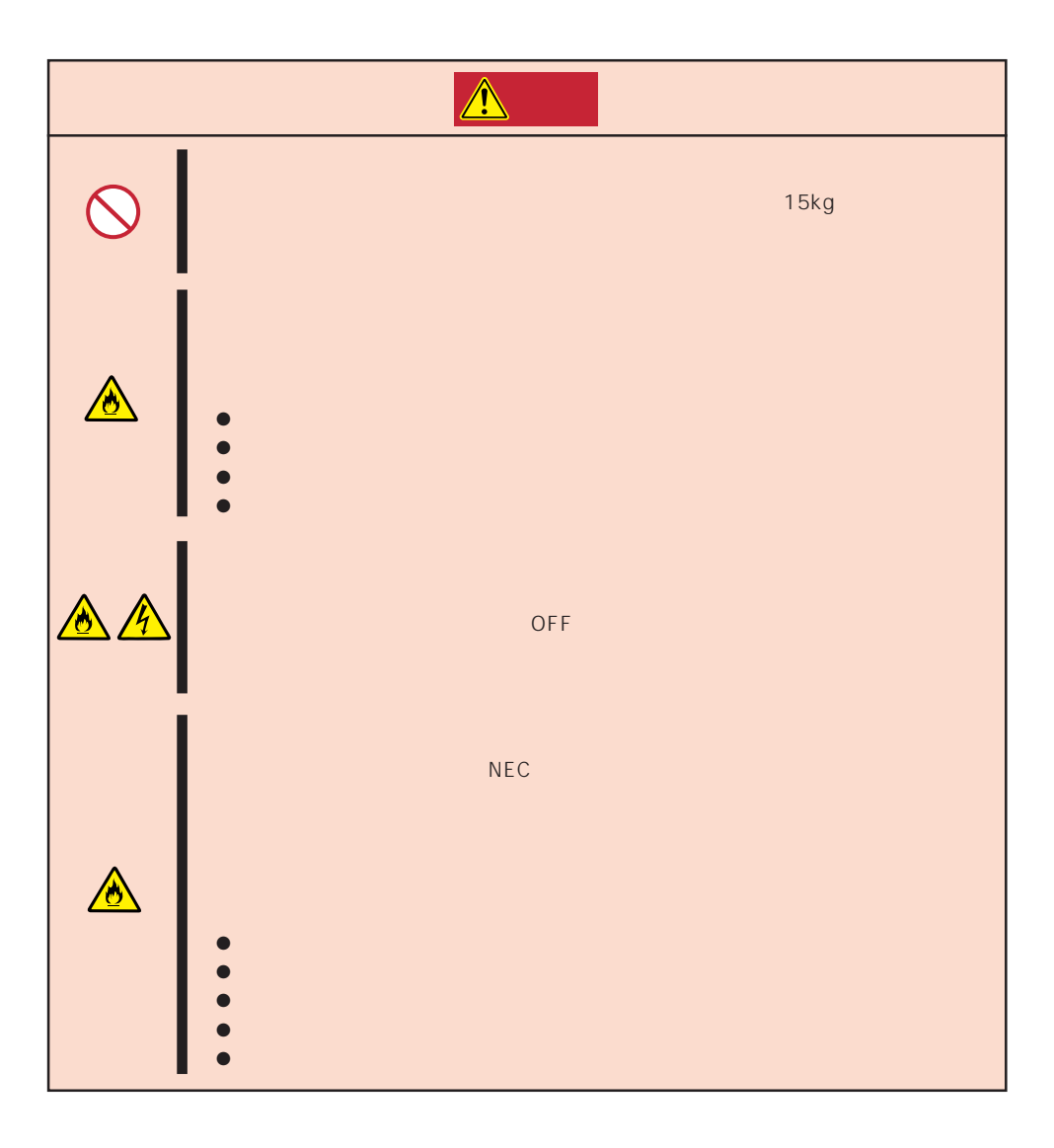

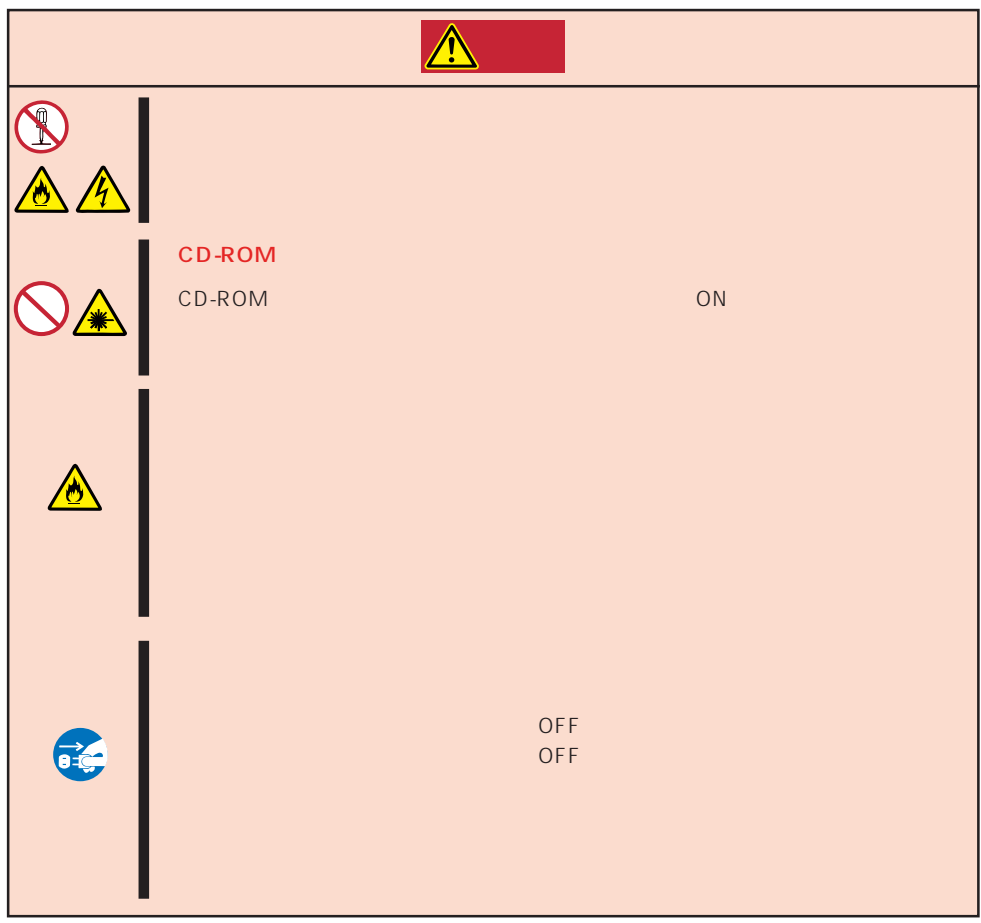

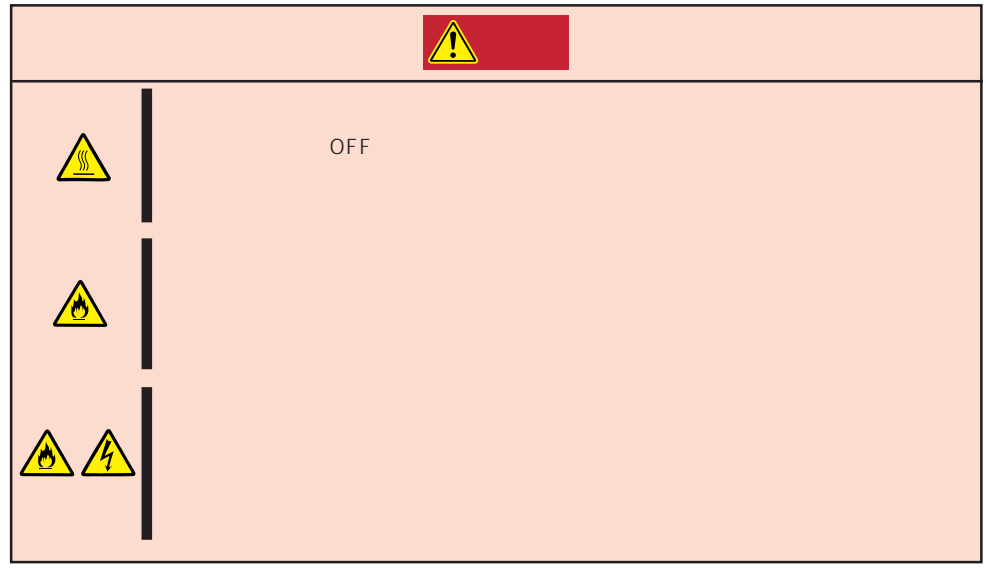

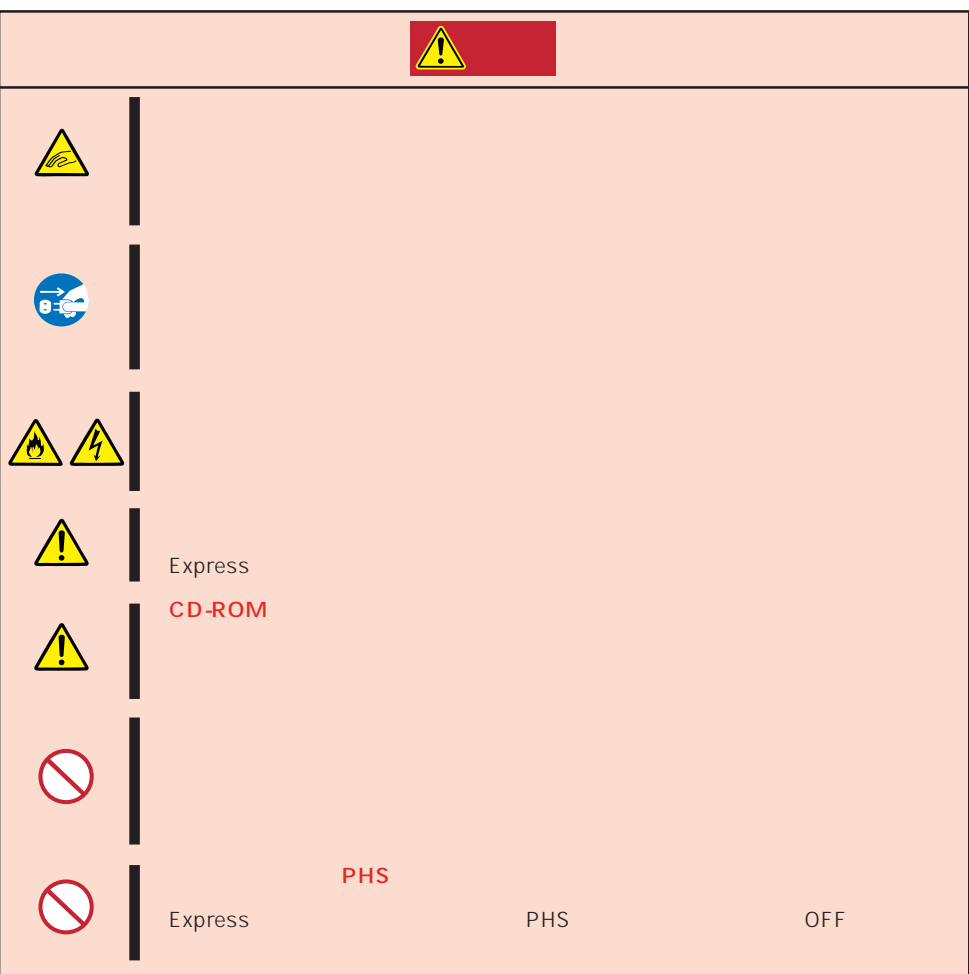

## Express that the contract of the second second and the second second second second second second second second second second second second second second second second second second second second second second second second Express that Express the Express state  $\mathbb{E}$

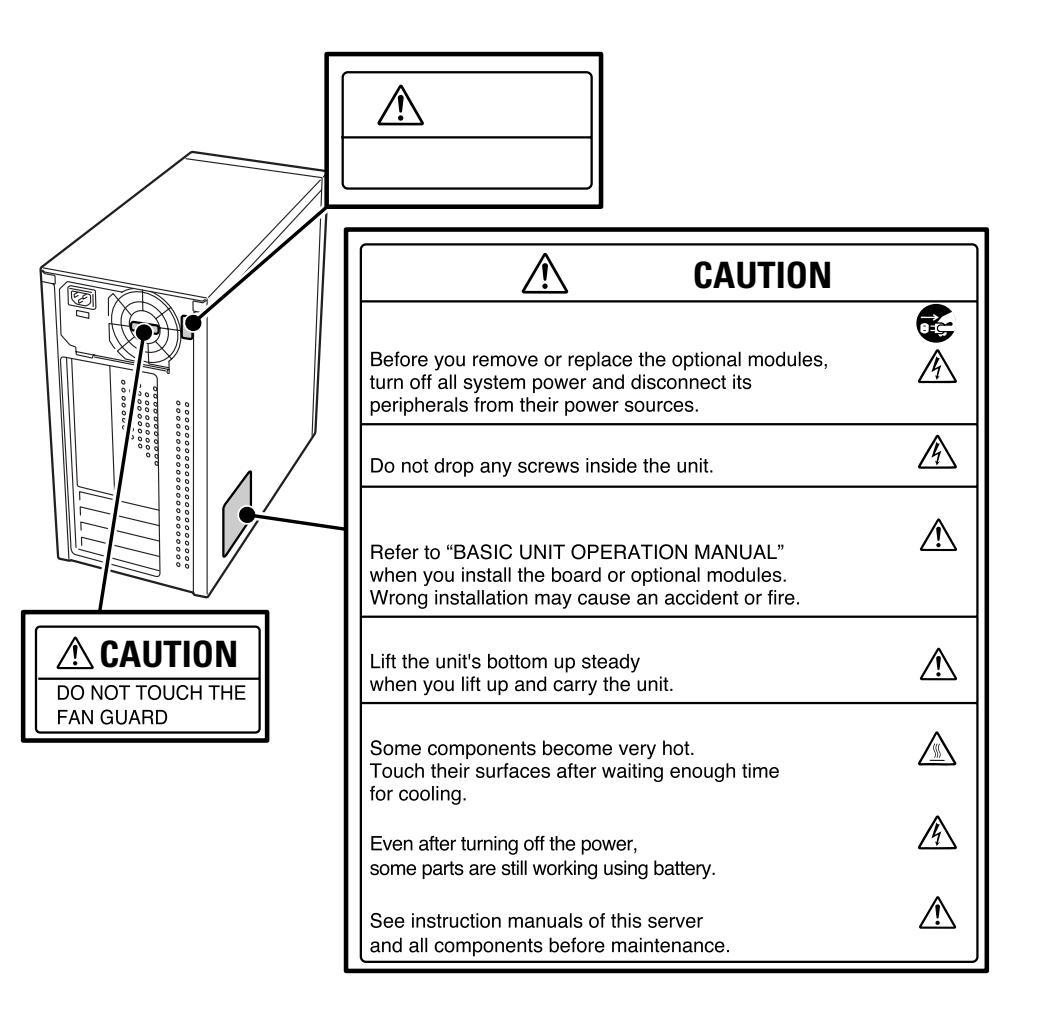

Express the contract of the contract of the contract of the contract of the contract of the contract of the contract of the contract of the contract of the contract of the contract of the contract of the contract of the co

- Express  $\bullet$
- $\bullet$ ● Express 115  $230$  ON
	- $\overline{115}$  and  $\overline{1000}$
- $\bullet$   $\bullet$
- $\bullet$  The OFF  $\bullet$
- OFF ON 10
- ⓦ 本装置を移動する前に電源をOFFにして、電源プラグをコンセントから抜いてくださ
- $\bullet$  2008  $\bullet$  2008  $\bullet$  167
- $\bullet$
- $\bullet$
- $\bullet$   $NEC$ 
	- Express Express

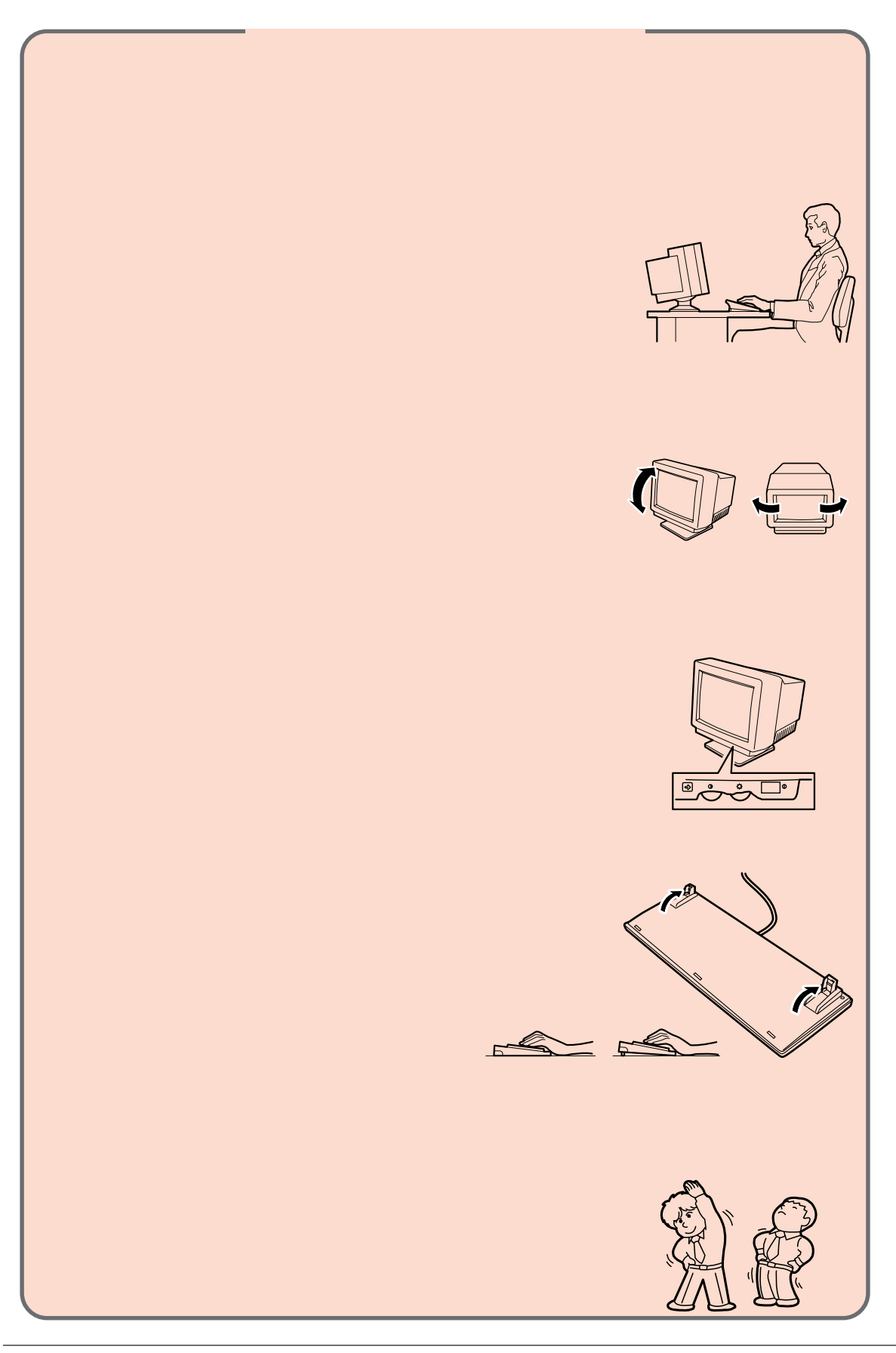

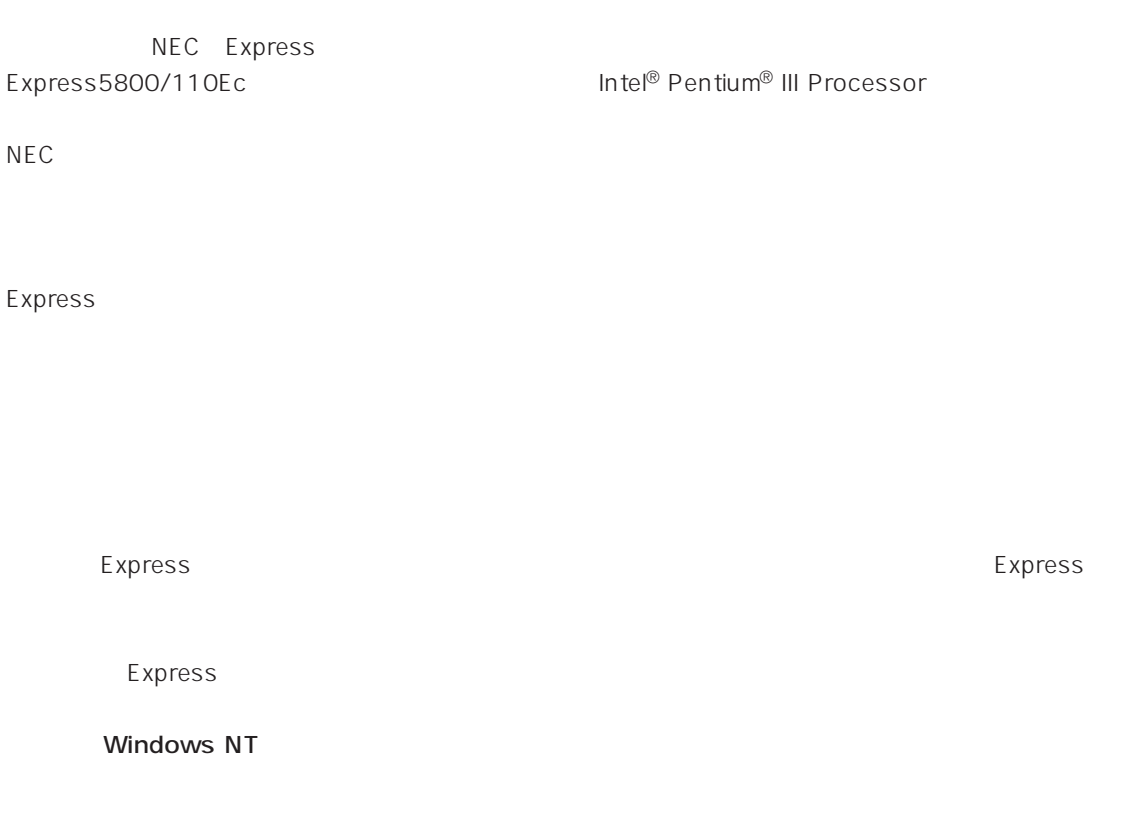

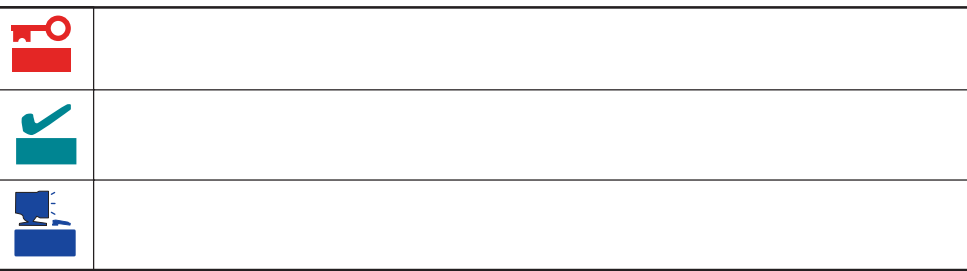

# Express5800/110Ec

ⓦ 型名 UL9020-351

# Express5800/110Ec

- $\bullet$
- $\bullet$
- $\bullet$
- $\bullet$

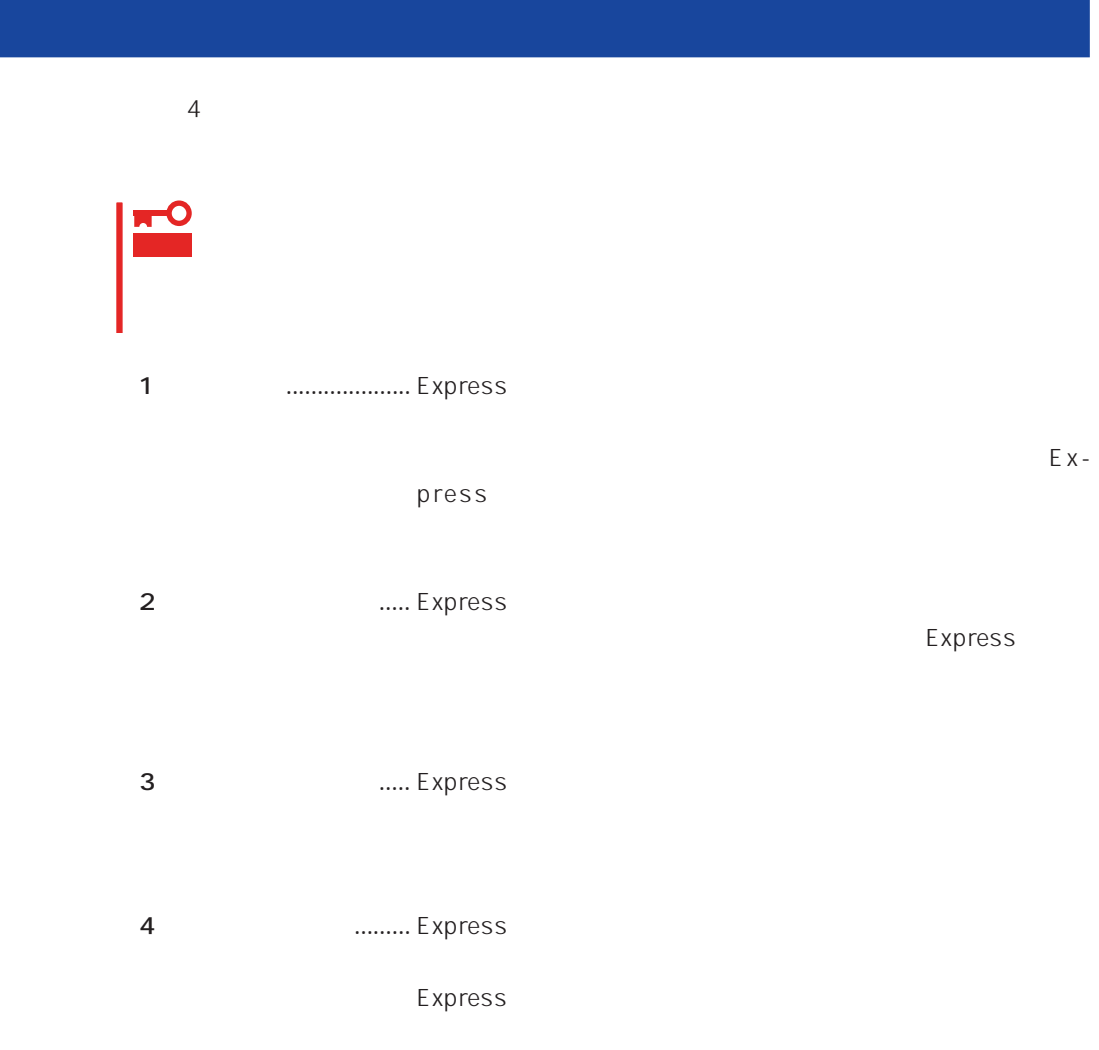

# Express Express トームには、Express トームには、Express およびにいるのは、これはいろなりではなければなります。

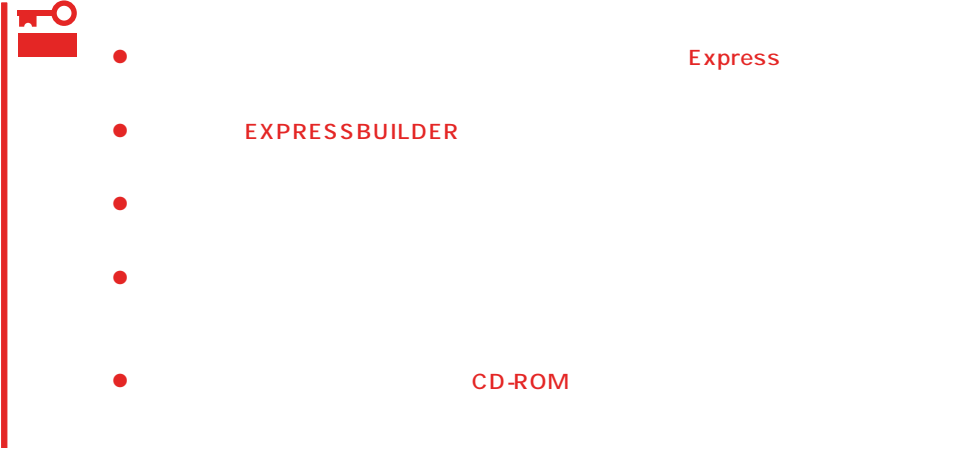

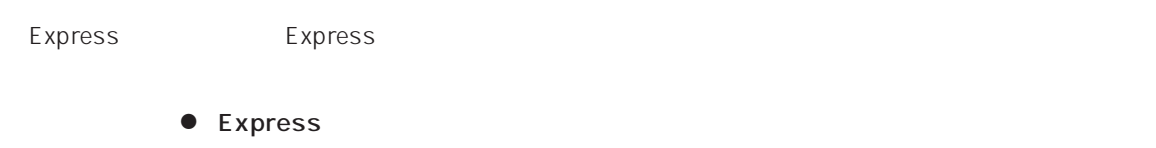

 $\bullet$ 

Express CD-ROM

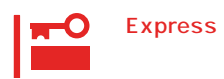

Express

CD-ROM

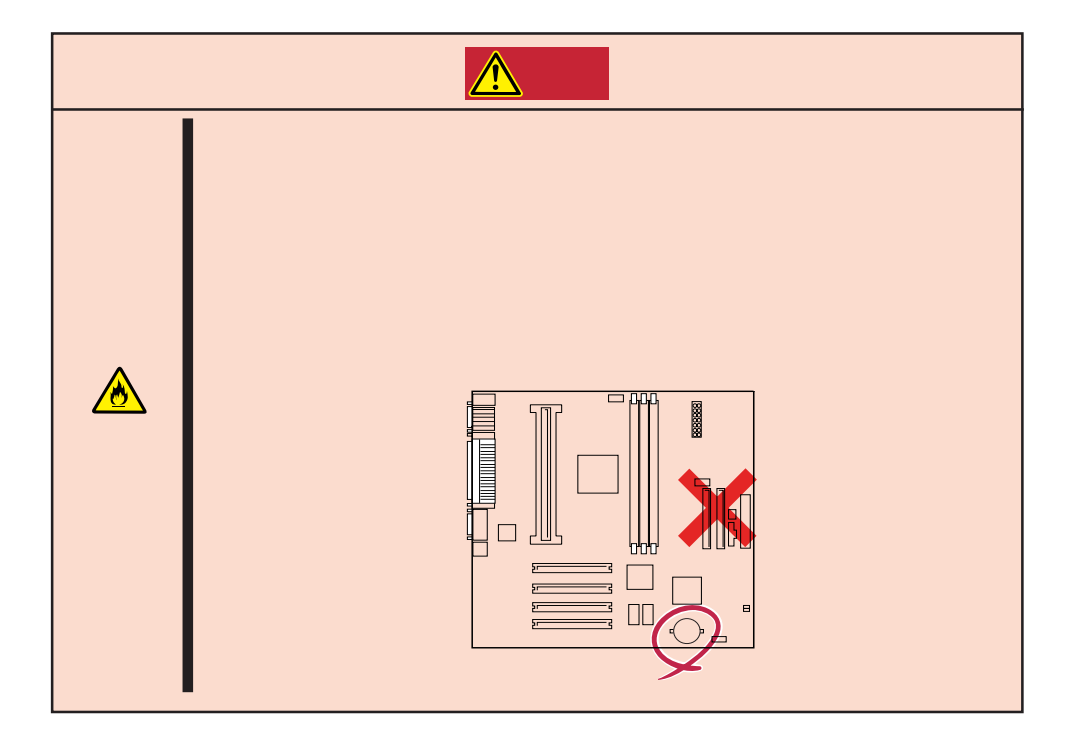

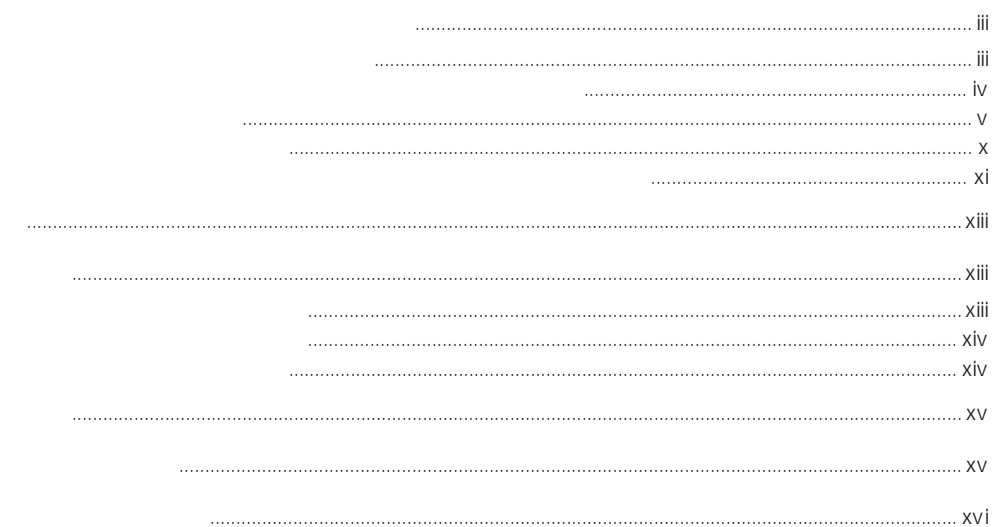

 $\mathbf{1}$ 

 $\triangle$ 

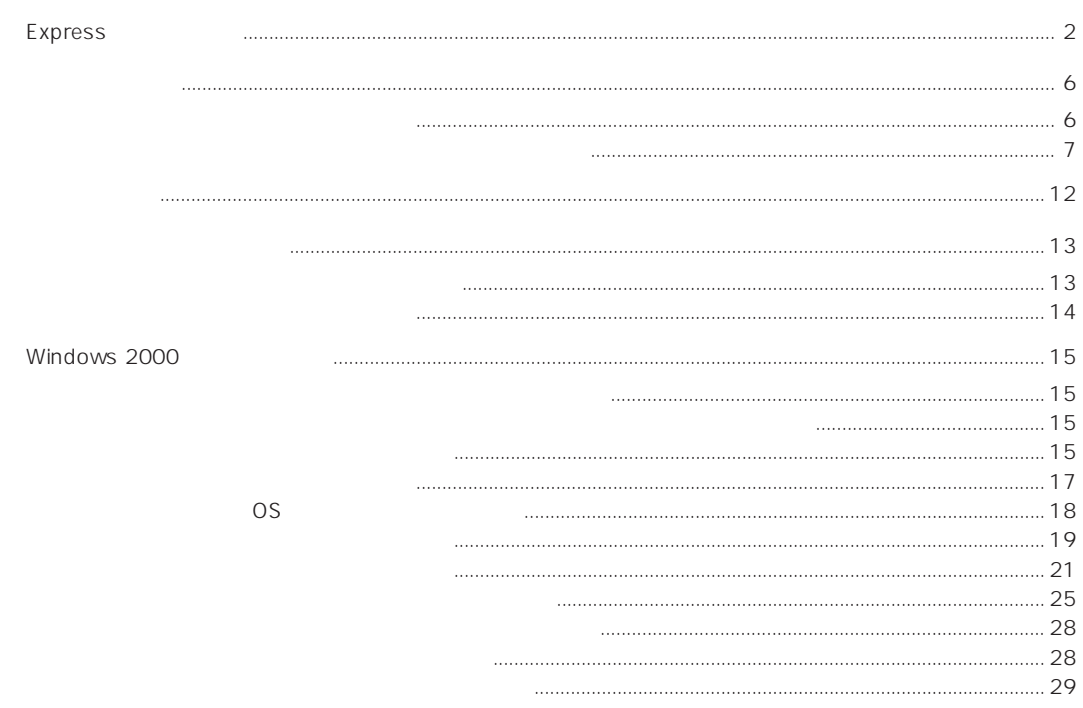

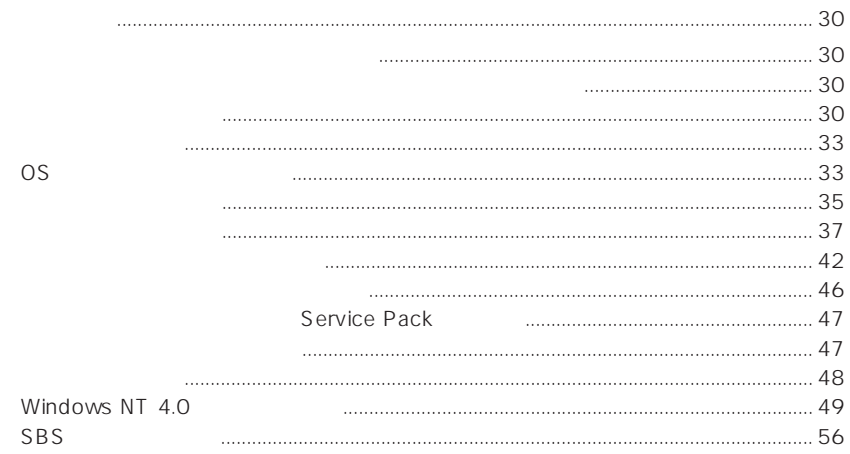

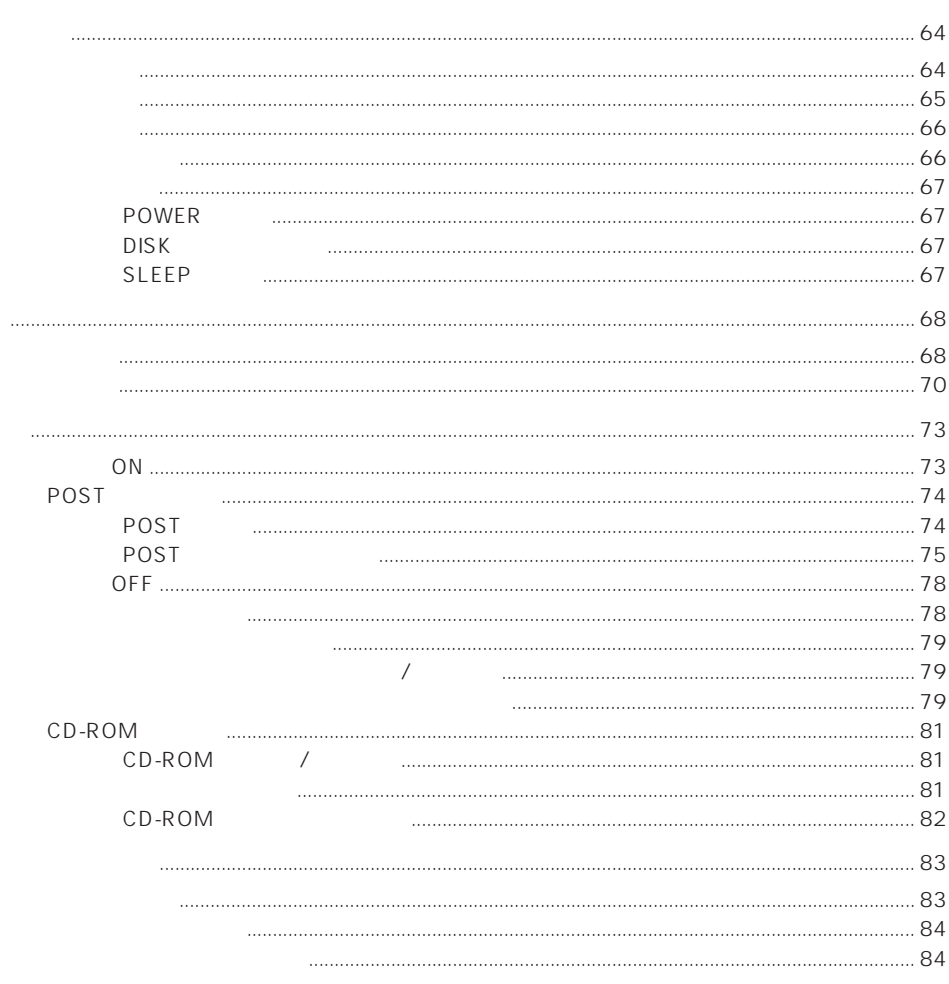

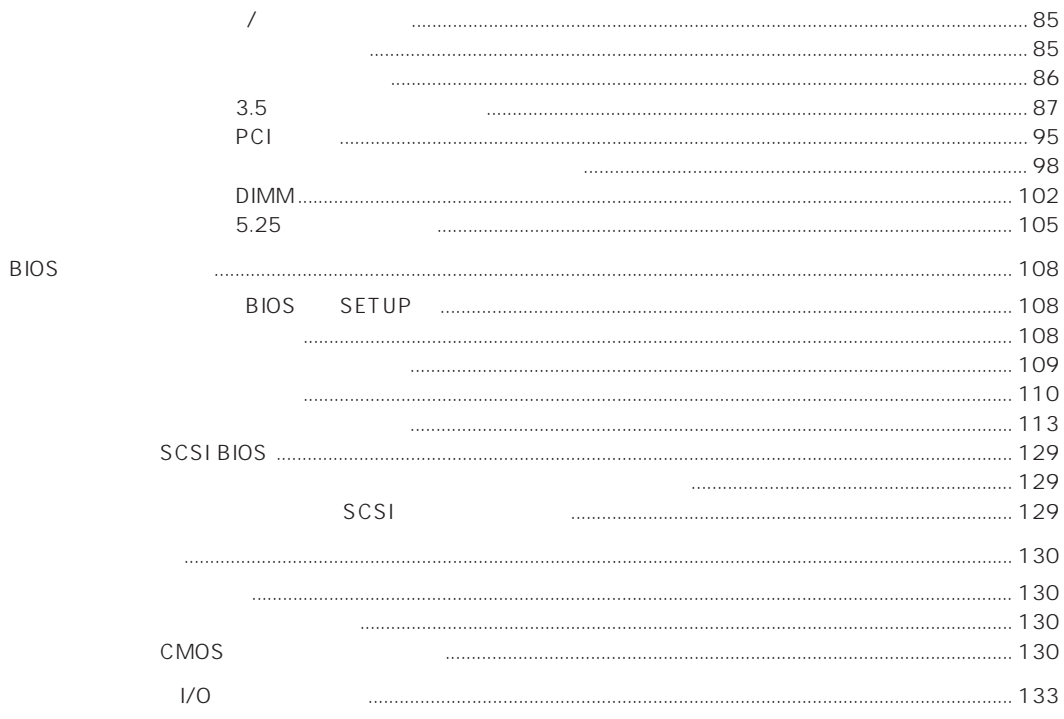

# $3<sup>7</sup>$

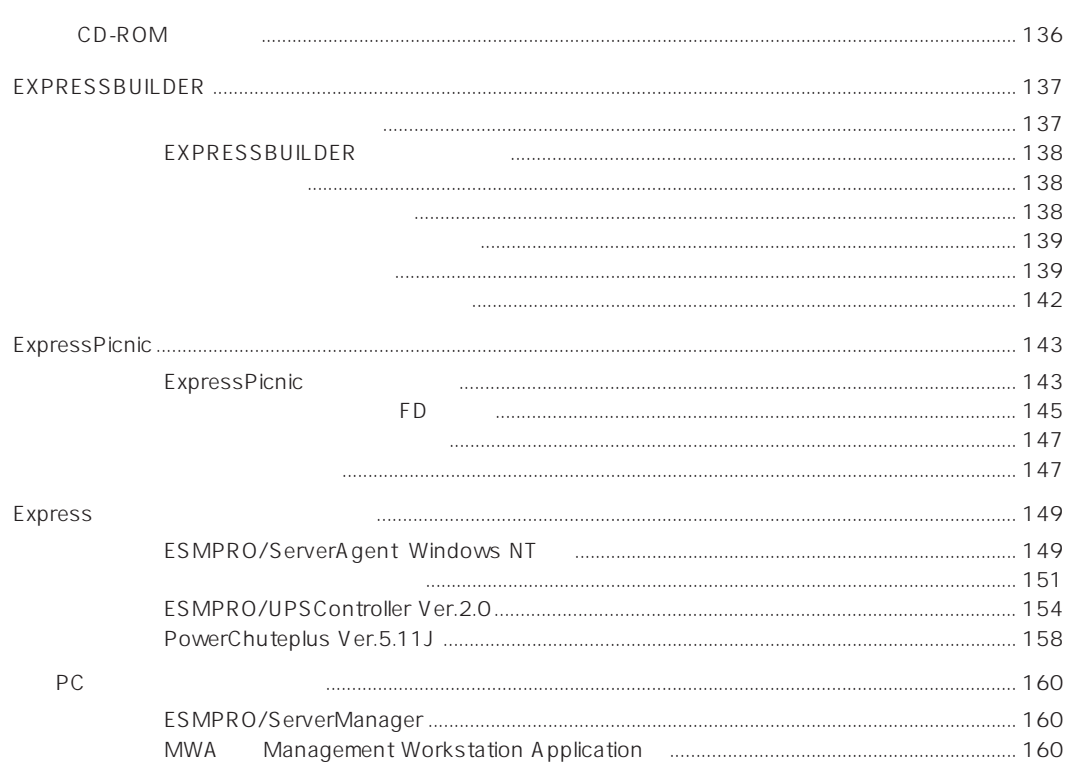

<u> 1980 - Jan Barbara Barat, prima politik (</u>

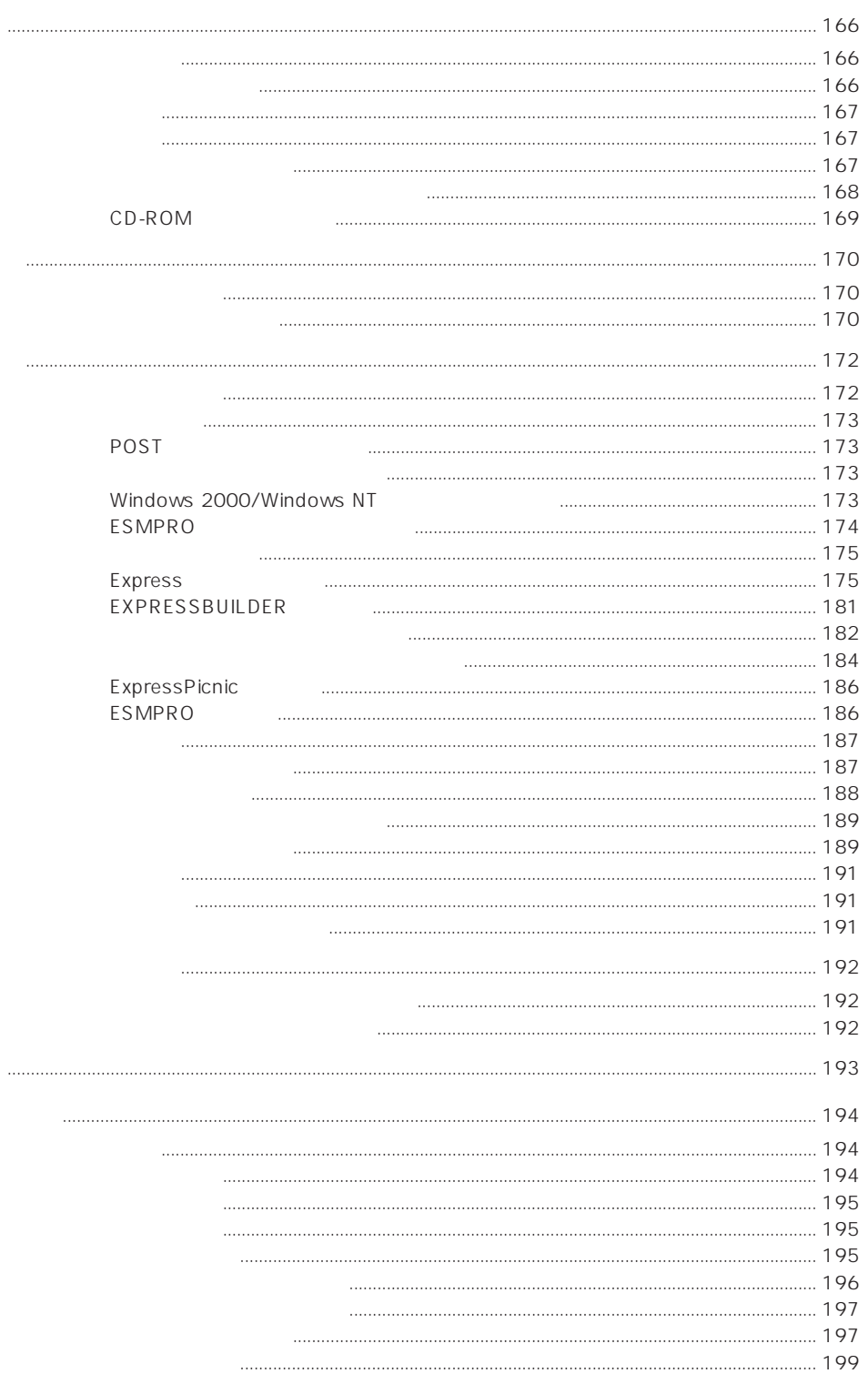

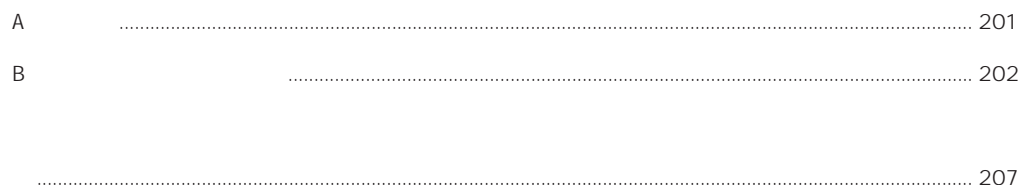

### CD-ROM EXPRESSBUILDER

● Microsoft Windows 2000 Server/Microsoft Windows 2000 Advanced Server

オンラインドキュメントについて

- Microsoft Windows NT 4.0 Server
- ESMPRO/ServerAgent Windows NT
- ESMPRO/ServerManager
- ⓦ エクスプレス通報サービスインストレーションガイド
- ⓦ Express Server Management Guide